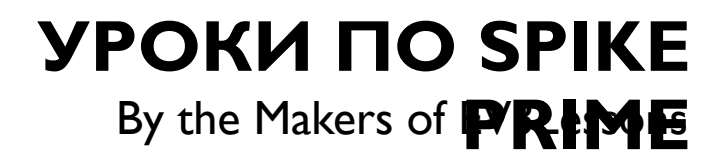

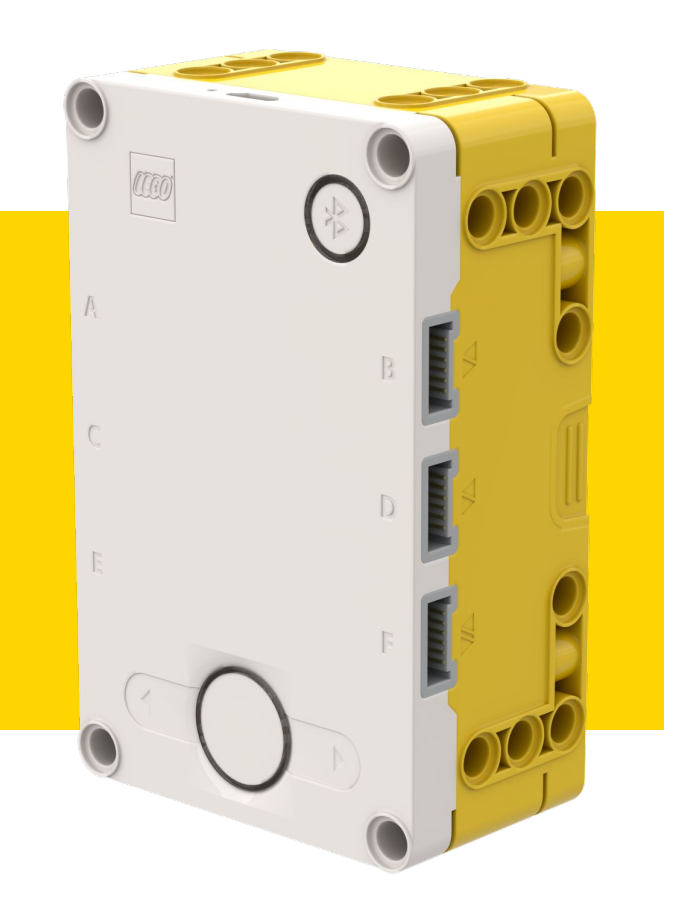

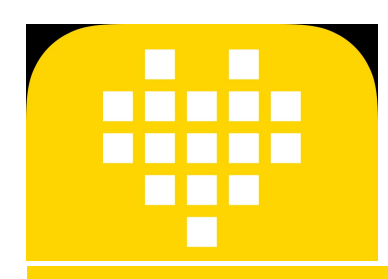

### ДАТЧИК ЦВЕТА BY SANJAY AND ARVIND SESHAN

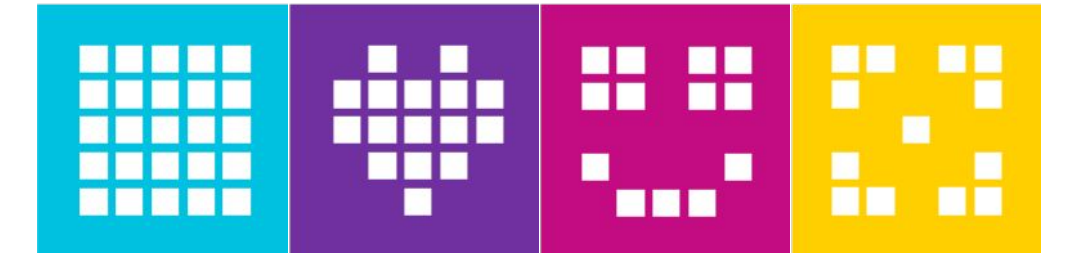

## ЦЕЛЬ УРОКА

- Узнаем, как использовать датчик цвета.
- Узнаем, как использовать блок «ждать до».

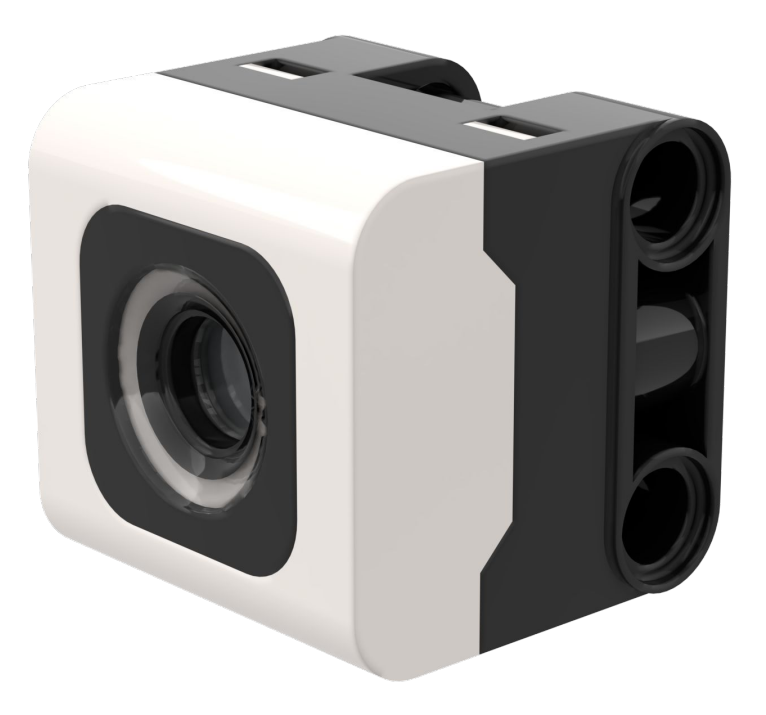

# **ЧТО ТАКОЕ ДАТЧИК ЦВЕТА?**

- Датчик способен обнаруживать цвет, улавливать отраженный свет, измерять уровень освещенности. Его также можно использовать в качестве источника света.
- В отличие от EV3, отражающая способность имеет белый цвет, а не красный.
- Датчик может обнаружить 8 цветов и отсутствие цвета.
- Оптимальное расстояние считывания в соответствии со спецификациями: 16 мм (в зависимости от размера объекта, цвета и поверхности).

Обнаруживаемые цвета: Черный **Фиолетовый** Синий Голубой Зеленый Желтый Красный Белый Нет цвета

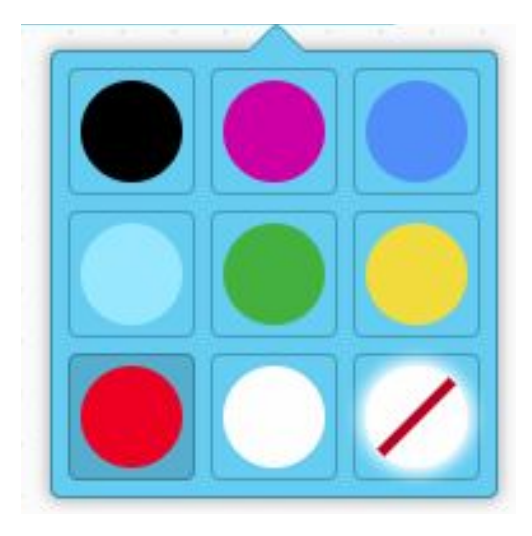

# **ПРИМЕЧАНИЕ: ППП И ДАТЧИК ЦВЕТА**

- Датчик цвета на ППП установлен на расстоянии около 8 мм от поверхности, но оптимальное расстояние для установки ДАТЧИКА В СООТВЕТСТВИИ СО спецификациями составляет 16 мм.
- При таком использовании робота, черный ЦВЕТ НЕПРАВИЛЬНО ЧИТА ЕТСЯ В ЦВЕТОВОМ режиме, при использовании изоленты или контрольного мата FIRST LEGO League.
- Смотрите следующий слайд для модификации. Инструкции по сборке также представлены отдельным файлом.

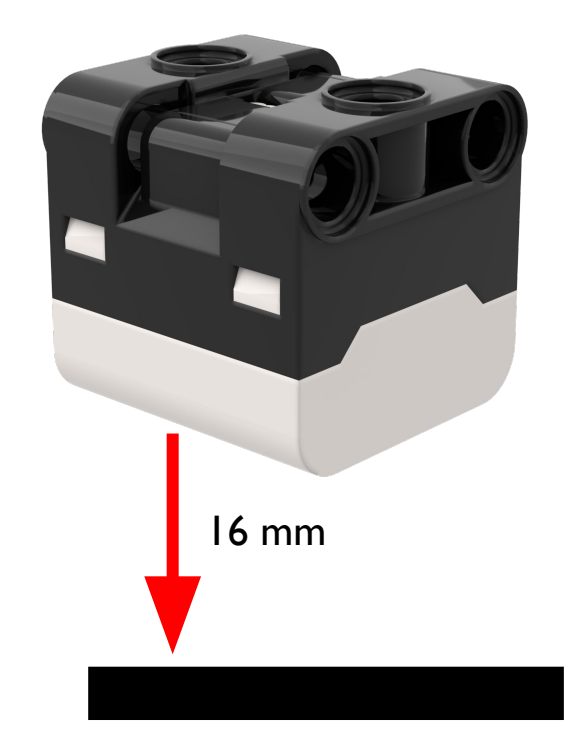

# **МОДИФИКАЦИИ ДЛЯ ППП**

Инструкции по сборке для изменения переднего бампера ППП, чтобы датчики цвета были подняты на один модуль LEGO.

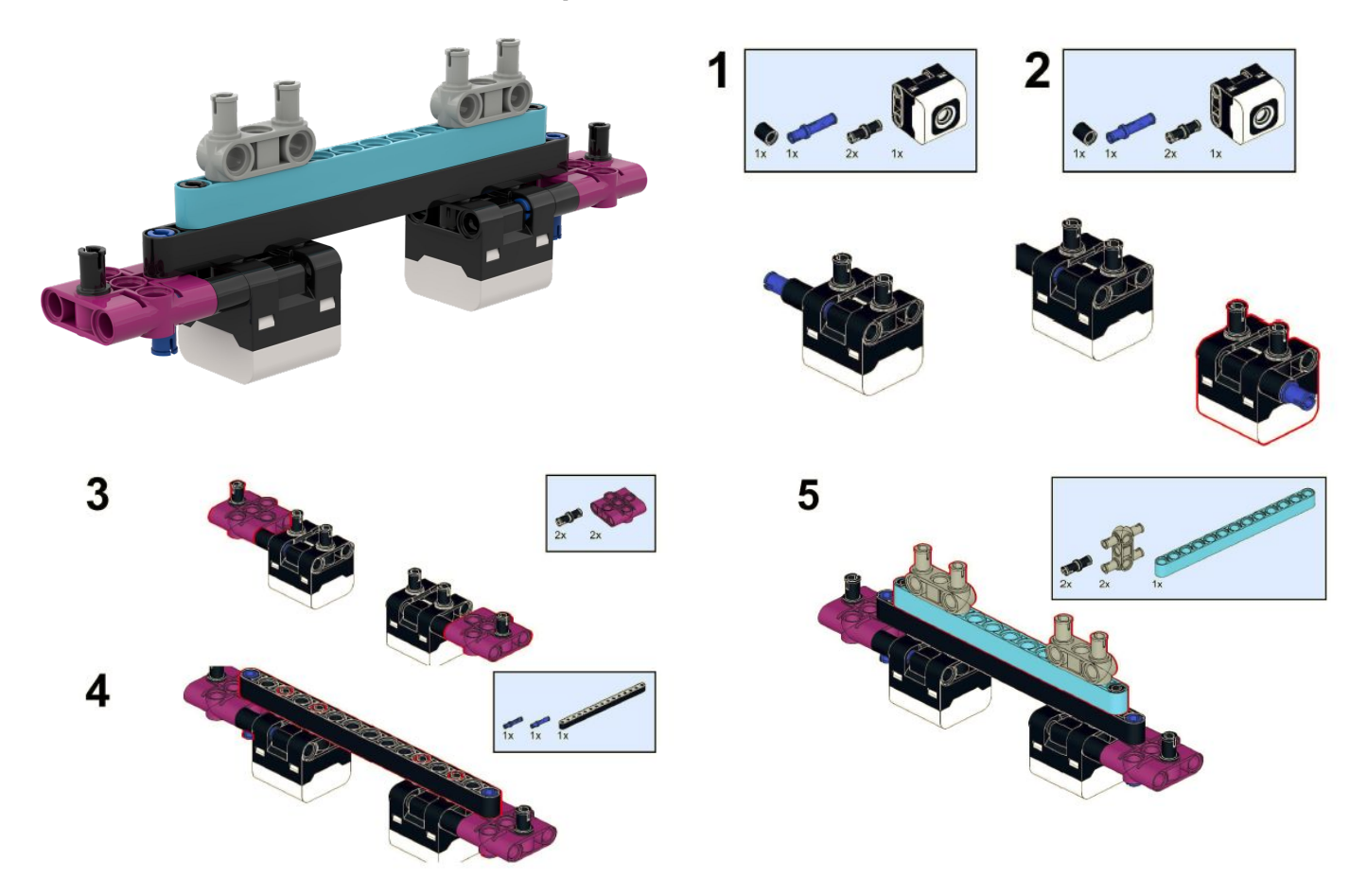

## **КАК МЫ ПРОГРАММИРУЕМ С ПОМОЩЬЮ** ДАТЧИКА ЦВЕТА?

- Два режима, в которых мы можем запрограммировать датчик цвета: Цветовой режим и Режим отраженного света.
- В этом уроке рассмотрим цветовой режим.

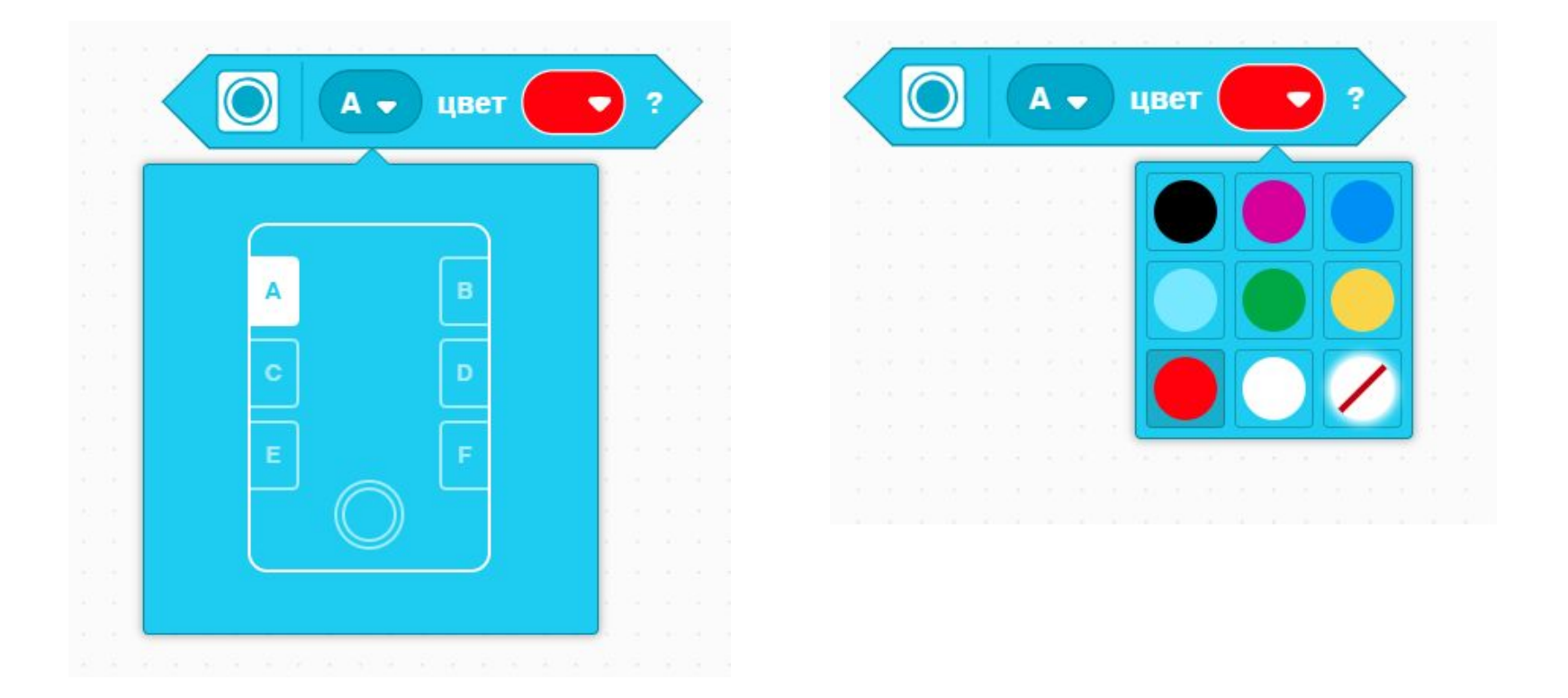

## **ЗАДАЧА 1**

- Запрограммируем робота, чтобы он двигался, пока датчик цвета не увидит черный цвет.
- Мы будем использовать блок ожидания и логический блок датчика цвета.

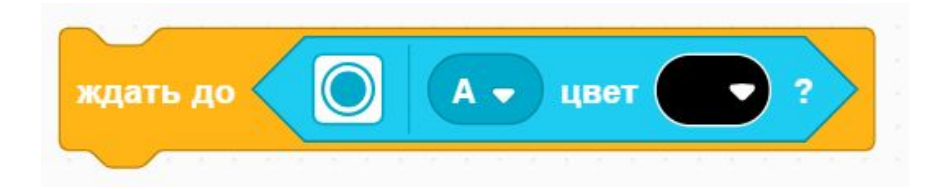

- Основные шаги:
	- Установим **движение моторов** для робота.
	- Установим % скорости для робота.
	- Начнем **двигаться прямо.**
	- Используем блок ожидания, чтобы определить, когда датчик цвета видит черный цвет.
	- ⬛ **Остановим движение.**

# **ЗАДАЧА І: РЕШЕНИЕ**

#### Настройка робота

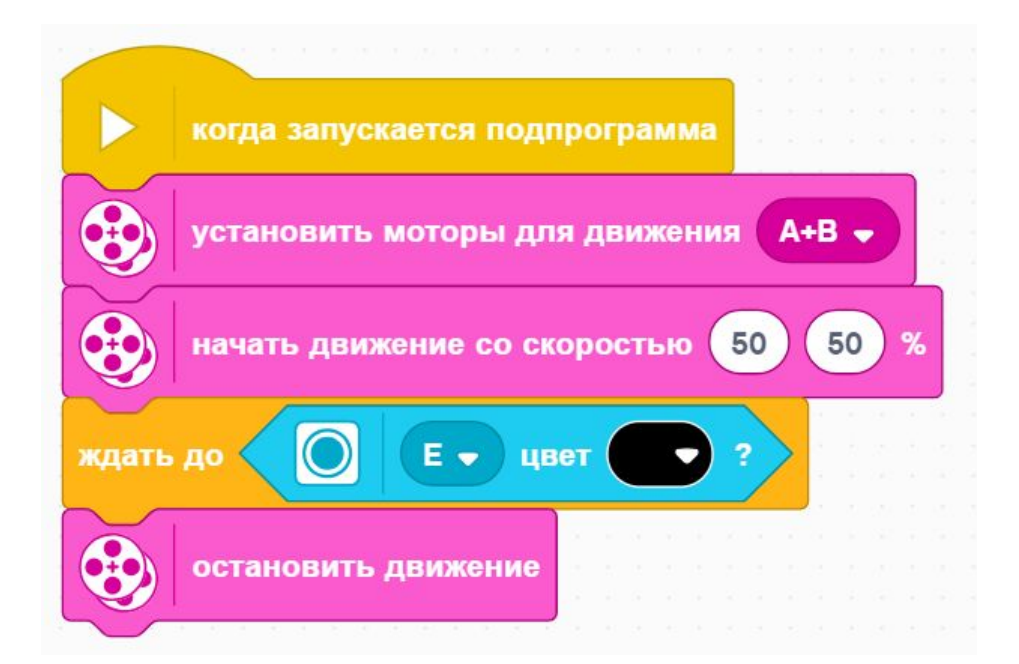

#### Настройка робота

Начало движения

Ждать, пока датчик цвета увидит черный цвет

## **CREDITS**

- ⬛ This lesson was created by Sanjay Seshan and Arvind Seshan for SPIKE Prime Lessons
- ⬛ More lessons are available at www.primelessons.org

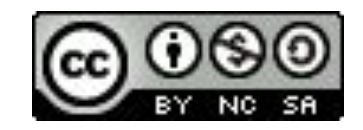

This work is licensed under a Creative Commons Attribution-NonCommercial-ShareAlike 4.0 International

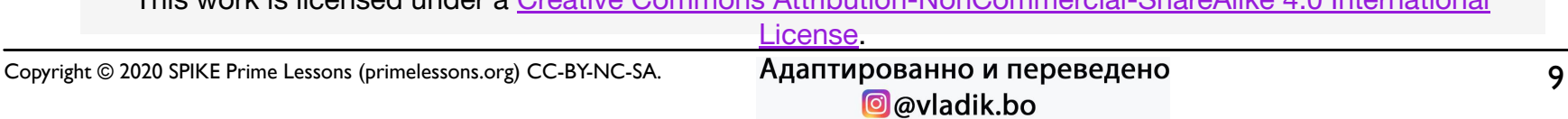